## Chapter 18:

Stacks And Queues

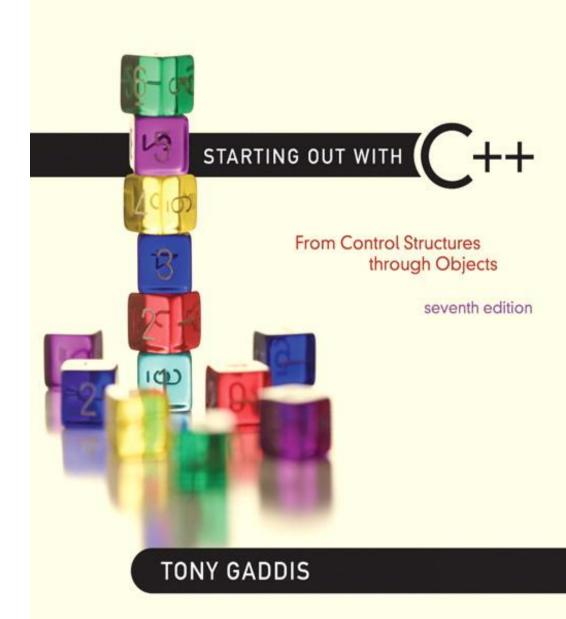

Addison-Wesley is an imprint of

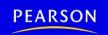

STARTING OUT WITH

From Control Structures through Objects
seventh edition

TONY GADDIS

18.1

# Introduction to the Stack ADT

#### Introduction to the Stack ADT

- Stack: a LIFO (last in, first out) data structure
- Examples:
  - plates in a cafeteria
  - return addresses for function calls
- Implementation:
  - static: fixed size, implemented as array
  - dynamic: variable size, implemented as linked list

### A LIFO Structure

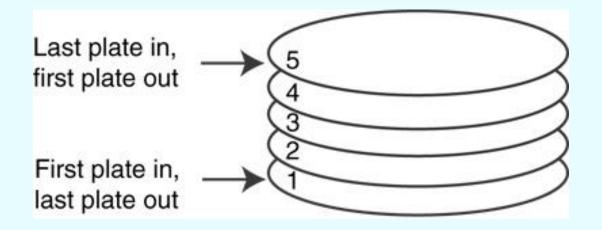

# Stack Operations and Functions

#### Operations:

- push: add a value onto the top of the stack
- pop: remove a value from the top of the stack

#### Functions:

- isFull: true if the stack is currently full, i.e.,
   has no more space to hold additional elements
- isEmpty: true if the stack currently contains no elements

# Stack Operations - Example

A stack that can hold char values:

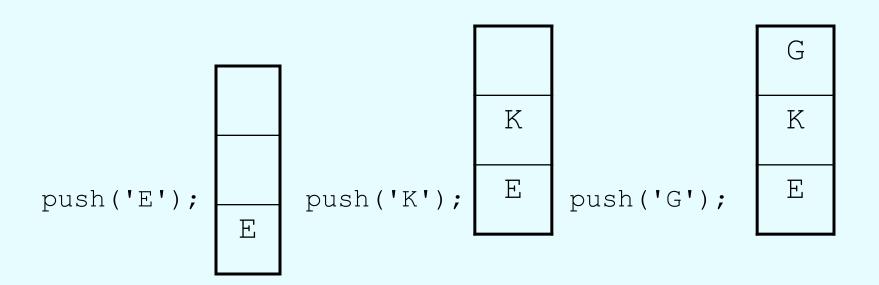

# Stack Operations - Example

A stack that can hold char values:

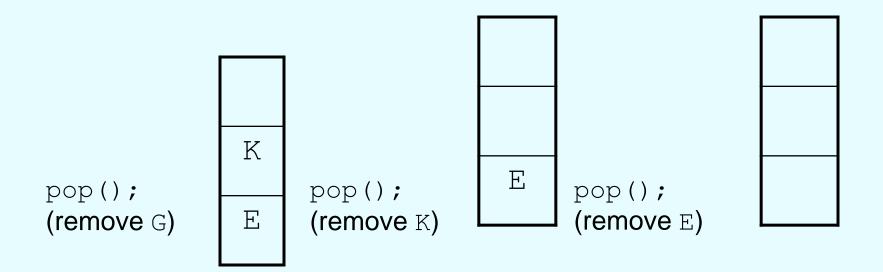

```
Contents of IntStack.h
    1 // Specification file for the IntStack class
    2 #ifndef INTSTACK H
    3 #define INTSTACK H
      class IntStack
    6 {
    7 private:
          int *stackArray; // Pointer to the stack array
         int stackSize; // The stack size
         int top; // Indicates the top of the stack
   10
   11
                                                           (See IntStack.cpp for the
   12 public:
   1.3
         // Constructor
                                                           implementation.)
   14
         IntStack(int);
   15
   16
         // Copy constructor
   17
         IntStack(const IntStack &);
   18
   19
         // Destructor
   20
         ~IntStack();
   21
         // Stack operations
   22
   23
         void push(int);
   24
         void pop(int &);
   25
         bool isFull() const;
   26
         bool isEmpty() const;
   27
      };
   28 #endif
```

18.2

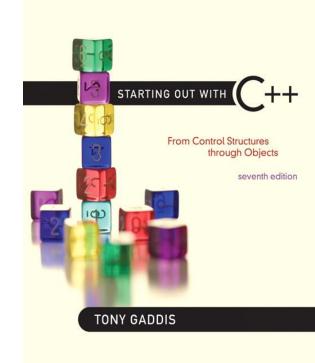

#### Dynamic Stacks

# **Dynamic Stacks**

- Grow and shrink as necessary
- Can't ever be full as long as memory is available
- Implemented as a linked list

# Implementing a Stack

 Programmers can program their own routines to implement stack functions

• See DynIntStack class in the book for an example.

 Can also use the implementation of stack available in the STL

STARTING OUT WITH

From Control Structures through Objects
seventh edition

TONY GADDIS

18.3

#### The STL stack Container

#### The STL stack container

- Stack template can be implemented as a vector, a linked list, or a deque
- Implements push, pop, and empty member functions
- Implements other member functions:
  - size: number of elements on the stack
  - top: reference to element on top of the stack

## Defining a stack

 Defining a stack of chars, named cstack, implemented using a vector:

```
stack< char, vector<char> > cstack;
```

implemented using a list:

```
stack< char, list<char> > cstack;
```

• implemented using a deque:

```
stack< char > cstack;
```

Spaces are required between consecutive >>,
 << symbols</li>

STARTING OUT WITH

From Control Structures through Objects
seventh edition

TONY GADDIS

18.4

#### Introduction to the Queue ADT

#### Introduction to the Queue ADT

- Queue: a FIFO (first in, first out) data structure.
- Examples:
  - people in line at the theatre box office
  - print jobs sent to a printer
- Implementation:
  - static: fixed size, implemented as array
  - dynamic: variable size, implemented as linked list

# Queue Locations and Operations

- rear: position where elements are added
- front: position from which elements are removed
- enqueue: add an element to the rear of the queue
- dequeue: remove an element from the front of a queue

# Queue Operations - Example

A currently empty queue that can hold char values:

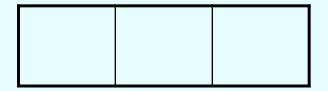

enqueue('E');

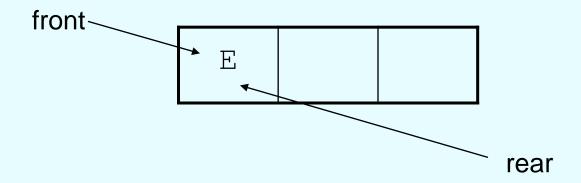

# Queue Operations - Example

enqueue('K'); front -K rear • enqueue('G'); front-K

# Queue Operations - Example

• dequeue(); // remove E

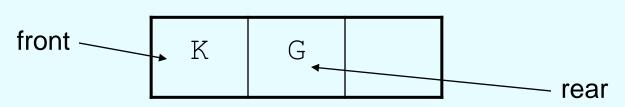

• dequeue(); // remove K

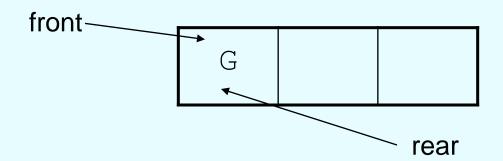

### dequeue Issue, Solutions

- When removing an element from a queue, remaining elements must shift to front
- Solutions:
  - Let front index move as elements are removed (works as long as rear index is not at end of array)
  - Use above solution, and also let rear index "wrap around" to front of array, treating array as circular instead of linear (more complex enqueue, dequeue code)

#### Contents of IntQueue.h

```
// Specification file for the IntQueue class
   #ifndef INTQUEUE H
   #define INTQUEUE H
 4
 5
   class IntOueue
 6
   private:
 8
      int *queueArray; // Points to the queue array
      int queueSize; // The queue size
 9
      int front; // Subscript of the queue front
10
int rear; // Subscript of the queue rear
int numItems; // Number of items in the queue
```

# Contents of IntQueue.h (Continued)

```
13
    public:
14
       // Constructor
15
       IntQueue(int);
16
17
       // Copy constructor
18
       IntQueue(const IntQueue &);
19
                                         (See IntQueue.cpp for the
20
       // Destructor
2.1
       ~IntQueue();
                                         implementation)
22
23
       // Queue operations
24
       void enqueue(int);
25
       void dequeue(int &);
       bool isEmpty() const;
26
27
       bool isFull() const;
28
       void clear();
29
    };
30
    #endif
```

STARTING OUT WITH

From Control Structures through Objects
seventh edition

TONY GADDIS

18.5

#### Dynamic Queues

# Dynamic Queues

- Like a stack, a queue can be implemented using a linked list
- Allows dynamic sizing, avoids issue of shifting elements or wrapping indices

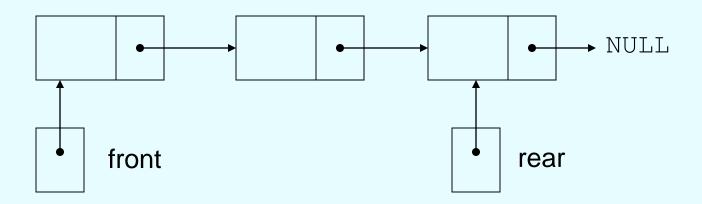

# Implementing a Queue

- Programmers can program their own routines to implement queue operations
- See the DynIntQue class in the book for an example of a dynamic queue
- Can also use the implementation of queue and dequeue available in the STL

STARTING OUT WITH

From Control Structures through Objects
seventh edition

TONY GADDIS

18.6

# The STL deque and queue Containers

# The STL deque and queue Containers

- deque: a double-ended queue. Has member functions to enqueue (push\_back) and dequeue (pop\_front)
- queue: container ADT that can be used to provide queue as a vector, list, or deque.
   Has member functions to enque (push) and dequeue (pop)

# Defining a queue

 Defining a queue of chars, named cQueue, implemented using a deque:

```
deque<char> cQueue;
```

implemented using a queue:

```
queue<char> cQueue;
```

• implemented using a list:

```
queue< char, list<char> > cQueue;
```

 Spaces are required between consecutive >>, << symbols</li>